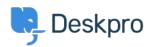

知识库 > Using Deskpro > Admin > Channels > How do I show users which agents are following their tickets?

## How do I show users which agents are following their tickets?

Ben Henley - 2024-01-09 - Comments (0) - Channels

## **Question:**

Is there a way to show users which agents are following a ticket?

## **Answer:**

You can retrieve the followers for a ticket within the email templates using ticket.getAgentParticipants(). This example code loops through the list of following agents and displays their names and email addresses:

```
{% for agent in ticket.getAgentParticipants() %}
{{ agent.display_name }} ({{ agent.primary_email.email }})<br/>
{% endfor %}
```

You could add the same code to the portal ticket management pages to display a list of following agents - add it to the view.html template under Tickets.